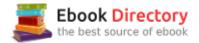

## The book was found

# Design Integration Using Autodesk Revit 2016

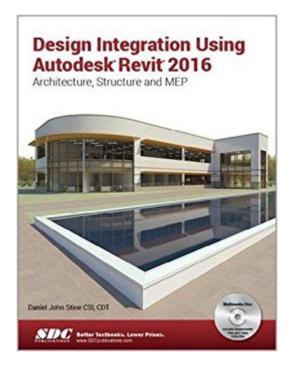

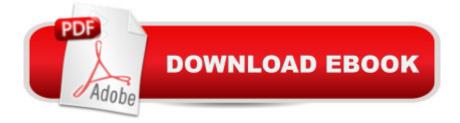

#### Synopsis

Design Integration Using Autodesk Revit 2016 is designed to provide you with a well-rounded knowledge of Autodesk Revit tools and techniques. All three flavors of the Revit platform are introduced in this textbook. This approach gives you a broad overview of the Building Information Modeling (BIM) process. The topics cover the design integration of most of the building disciplines: Architectural, Interior Design, Structural, Mechanical, Plumbing and Electrical. Civil is not covered, but adding topography to your model is. Each book comes with a disc containing numerous video presentations of the written material as well as bonus chapters. Throughout the book you develop a two story law office. The drawings start with the floor plans and develop all the way to photo-realistic renderings similar to the one on the cover of this book. Along the way the building s structure, ductwork, plumbing and electrical (power and lighting) are modeled. By the end, you will have a thorough knowledge of many of the Revit basics needed to be productive in a classroom or office environment. Even if you will only be working with one component of Revit in your chosen profession, this book will give you important knowledge on how the other disciplines will be doing their work and valuable insight into the overall process. The first four chapters cover many of the Revit basics needed to successfully and efficiently work with the software. Once the fundamentals are covered, the remaining chapters walk you through a building project which is started from scratch so nothing is taken for granted by you or the author. About the Included Disc: Each book comes with a disc containing: Video previews outline the tools utilized in each chapter and shows readers how to use them. Bonus chapters include an introduction to Revit Families, Rooms and Spaces, Lighting Design, Autodesk Showcase and much more. A bonus draft copy of the Roof Study Workbook which includes information on controlling the top surface of the roof in RevitChapter starter files which allow readers to jump around the text or skip chaptersAs an instructor, the author understands that many students in a classroom setting have varying degrees of computer experience. To help level the playing field bonus chapter 16 on the disc is devoted to an introduction to computers. Much of the basics are covered, from computer hardware and software to file management procedures: including step-by-step instructions on using a flash drive. The videos cover the following:User InterfaceWallsDoors and

WindowsStairsRoofsFloorsCeilingsElevationsSectionsSchedulesRenderingsDesign OptionsSheets and Sheet ListsWorksharing IntroductionPhasesSweeps and RevealsRevit StructureMEP -MechanicalMEP - ElectricalTable of ContentsGetting Started with Revit 2016Quick Start: Small OfficeRevit Basics: Overview of Linework and Modify ToolsRevit Basics: Drawing 2D Architectural ContentLaw Office: Floor PlansLaw Office: Roof, Floors and CeilingsLaw Office: Structure SystemLaw Office: Elevations, Sections and DetailsLaw Office: Interior DesignLaw Office: SchedulesLaw Office: Mechanical SystemLaw Office: Electrical SystemLaw Office: Site and RenderingsLaw Office: Construction Documents Set Revit Families: Introduction to Revit Content CreationIntroduction to Phasing and Worksharing

#### **Book Information**

Perfect Paperback: 750 pages Publisher: SDC Publications; Pap/Cdr edition (May 29, 2015) Language: English ISBN-10: 158503973X ISBN-13: 978-1585039739 Product Dimensions: 1.5 x 8.8 x 11.2 inches Shipping Weight: 2.8 pounds (View shipping rates and policies) Average Customer Review: 5.0 out of 5 stars 1 customer review Best Sellers Rank: #100,179 in Books (See Top 100 in Books) #67 in Books > Computers & Technology > Graphics & Design > CAD #104 in Books > Computers & Technology > Graphics & Design > Computer Modelling #167 in Books > Arts & Photography > Architecture > Drafting & Presentation

### **Customer Reviews**

Good beginner book very detailed on how to use revit

#### Download to continue reading...

Design Integration Using Autodesk Revit 2016 Design Integration Using Autodesk Revit 2017 Design Integration Using Autodesk Revit 2015: Architecture, Structure and MEP Autodesk Revit Architecture 2016 Essentials: Autodesk Official Press Autodesk Revit Architecture 2016 No Experience Required: Autodesk Official Press Residential Design Using Autodesk Revit 2016 Residential Design Using Autodesk Revit 2017 Residential Design Using Autodesk Revit 2015 Introducing Autodesk Maya 2016: Autodesk Official Press Autodesk Revit 2017 for Architecture: No Experience Required Mastering Autodesk Revit 2018 M&A Integration: How To Do It. Planning and delivering M&A integration for business success Pinch Analysis and Process Integration, Second Edition: A User Guide on Process Integration for the Efficient Use of Energy AutoCAD Civil 3D 2016 Essentials: Autodesk Official Press Exploring Autodesk Navisworks 2016, 3rd Edition Mastering AutoCAD Civil 3D 2016: Autodesk Official Press Engineering Design Graphics with Autodesk Inventor 2017 Airplane Design, Part II : Preliminary Configuration Design and Integration of the Propulsion System Graphic Design Success: Over 100 Tips for Beginners in Graphic Design: Graphic Design Basics for Beginners, Save Time and Jump Start Your Success (graphic ... graphic design beginner, design skills) Revit Architecture 2018 for Designers

Contact Us

DMCA

Privacy

FAQ & Help